## **سرفصل آموزشی وردپرس گروه سنی جوانان**

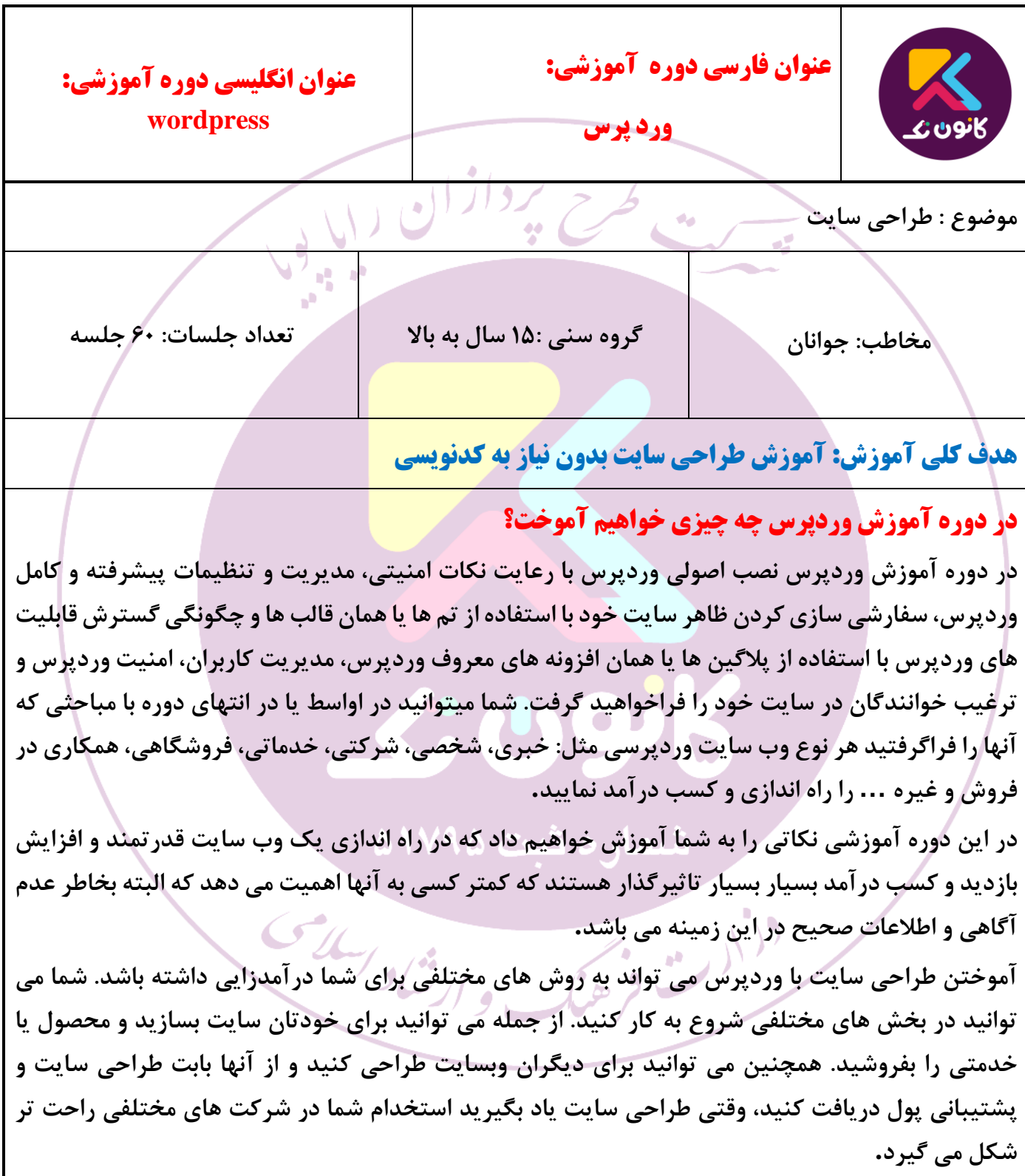

## **مخاطبین دوره آموزش وردپرس چه كسانی هستند؟**

**دسته اول کسانی که قبال وب سایت داشتند ول ی به نتیجه مطلوبی نرسیدند یا سایتشون توسط شخص د یگری راه اندازی شده حال میخوان تغیی رات دلخواه خود را داخل وب سا یتشون ا یجاد کنند که دسترس ی به اون شخص ندارند و حتی خودشان هم بصورت کامل بر روی مدیری ت وب سایتشان مسلط نیستند. پس دسته اول کسانی هستند که قصد دارند مدیری ت وب سا یتشان را خودشان در دست بگیرند.**

دسته دوم کسانی که ایده های جدیدی دارند، ایده های زیادی هست که میتونیم اونها را اینترنتی کنیم و در آمد **باالیی داشته باش یم. پس دسته دوم کسانی هستند که ایده های کسب و کاری ای نترنت ی دارند و میخواهند خودشان اون ا یده را اجرا کنند.**

دسته سوم کسانی که صاحب کسب و کار هستند البته یک کسب و کار سنتی در دنیای واقعی ولی تصمیم گرفتند کسب و کارشون را با راه اندازی یک وب س<mark>ایت بهبود بدن و درآ</mark>مدشون را چند برابر کنند**.** 

داشتن یک وب سایت فقط برای این نیست که موبایل و تب<mark>لت و غیره بفرو</mark>شیم بلکه هر کسب و کاری میتونه **یک وب سا ی ت داشته باشه و از اون درآمدزا یی کنه.**

## **آموزش وردپرس مناسب چه كسانی می باشد؟**

**شرکت در دوره آموزش وردپرس فقط مختص دانشجویان رشته کامپیوتر نیست. همه دانشجو یان در هر رشته ای که به طراحی سای ت با وردپرس عالقه دارند، می توانند در ا ین دوره شرکت کنند.**

**آن دسته از کسانی که م ی خواهند در مدت زمانی کوتاه بدون نیاز به دانش برنامه نویسی وب، وب سایت یا فروشگاه اینترنتی خود را راه اندازی کنند.**

افرادی که دوست دارند از طریق طراحی سایت کسب درآمد کنند. **کسانی که به کسب درآمد از ای نترنت اعتقادی دارند و می خواهند سا یت خودشان را حرفه ای بسازند. تمام افرادی که میخواهند سایت شخصی و شرکتی و انواع سای ت های ممکن را خودشان طراحی کنند. بانوان خانه دار ی که به دنبال کاری بی دردسر، جذاب و پردرآمد هستند. افرادی که می خواهند طراحی سای ت را به صورت عملی و پروژه ای یاد بگیرند. افرادی که میخواهد وردپرس را بر اساس نیاز بازار کار یاد بگیرند و وارد بازار کار حرفه ای وردپرس شوند. افرادی که برای یادگیری خود ارزش قائلند.** پس اگر شما هم میخواهید بدون اتلاف وقت و بصورت کاملا حرفه ای و بدون نیاز به منابع دیگری یک متخصص **حرفه ای وردپرس باشید همین االن یادگیری را شروع کنید.** 

**سرفصل های آموزش وردپرس بخش اول: آشنایی با سرور و هاست آشنایی اصولی و تخصصی با دامنه و هاست نحوه انتخاب یک هاست مناسب**  بردازان رایا د **نحوه خرید و ثبت و فعال سازی دامنه و هاست آموزش کار با سی پنل و دایرکت ادمین آموزش ساخت ساب دامی ن آموزش ا یجاد دیتابیس آموزش پارک دامین – ری دایرکت آموزش ساخت ا یمی ل بر روی دامنه سا یت آموزش کار با اکانت اف ت ی پی پایان قسمت اول: شما قادر به انتخاب ی ک هاست مناسب و حرفه ای برای راه اندازی وب سا یت مورد نظر خواهید بود و همچنین تسلط کاملی بر نحوه کار با کنترل پنل های ل ینوکس ی خواهید داشت. بخش دوم: آموزش نصب و مدیری ت وردپرس آشنایی با ساختار فای ل و پوشه های وردپرس آموزش نصب وردپرس بر روی لوکال هاست آموزش نصب وردپرس بر روی هاست دا یراکت ادمی ن آموزش تنظ یمات اولیه نصب وردپرس**  نمت ۱۹۵ **بدست آوردن کلمه عبور فراموش شده صفحه مدیری ت وردپرس آموزش تنظ یمات کاربری و مهم وردپرس آموزش نوشته ها و برگه ها )انتشار – حذف – وی را ی ش و ...( آموزش مدی ری ت دسته و برچسب ها آموزش درج عکس، فای ل صوتی و و یدی ویی آموزش مدی ری ت تمام ی قسمت های وردپرس پایان بخش دوم : شما تسلط کاملی بر روی وردپرس پ یدا خواه ید کرد که شامل نصب حرفه ای و اصولی وردپرس و همچنین نحوه کار با وردپرس و مدیر یت کامل وردپرس میباشد. بخش سوم: بررسی ساختار قالب و آموزش نصب قالب وردپرس** 

**نحوه انتخاب یک قالب مناسب بررسی تخصص ی فایل های پوسته ها )قالب ها( آمورش نصب اصول ی و تخصص ی پوسته ها )قالب ها( در وردپرس معرفی امکانات یک قالب آموزش انجام تنظیمات، پی کربندی و تغییرات در قالب های نصب شده آموزش ویرایش پوسته ها به صورت دلخواه در وردپرس آموزش کار با ابزارک ها و سفارشی سازی آنها آموزش ساخت فهرست )منوها( بصورت حرفه ای در وردپرس آموزش کار با ابزارک هاWidgets / آموزش ساخت یک اسال ی د شوی حرفه ا ی در وردپرس آموزش شخصی ساز ی پوسته ها به صورت دلخواه در وردپرس آموزش ساخت صفحات دلخواه بدون برنامه نویس ی آموزش ساخت یک اسال ی د شوی حرفه ا ی در وردپرس آموزش حرفه ای کردن و ی رایشگر متن وردپرس پایان بخش سوم: با ارائه قالب اورج ینال و حرفه ای شما تسلط کاملی در نصب انواع قالب ها ی وردپرس خواهی د داشت و در ا ین قسمت شما یک وب سای ت شرکتی – خبری – شخصی و ... راه اندازی خواهید کرد. ,panel wordpressکار با پنل وردپرس بخش چهارم: افزونه ها و آموزش نصب افزونه در وردپرس معرفی افزونه های بسیار کاربردی و مهم وردپرس آموزش نصب تخصص ی و کار با افزونه های بسیار حرفه ای و کاربردی آموزش فعال و غیر فعال و پاک کردن افزونه ها آموزش استفاده دلخواه از افزونه ها آموزش استفاده از افزونه ها در وردپرس در مکان دلخواه آموزش ا یجاد سیستم تی کت و درخواست پشتیبانی آنالین آموزش ارسال مطالب سا ی ت در تلگرام آموزش تبد یل سا یت وردپرس به اپل یکیشن موبای ل آموزش افزایش سرعت بارگذاری وب سای ت آموزش ا یجاد فونت ها ی دلخواه برای وردپرس آموزش کار با برخی از افزونه های بسیار حرفه ا ی و کاربردی**

**پایان بخش چهارم : با ارائه برخی از افزونه های حرفه ای و کاربردی شما تسلط کاملی بر روی نصب افزونه خواهید داشت و در پا یان این قسمت میتوانید با کمک افزونه های کاربردی قالب وردپرس راه اندازی شده را حرفه ای تر کن ید. بخش پنجم: مدیریت کاربران مدیری ت کاربران سا یت انواع نقش کاربری در وردپرس و سطوح دسترسی آنها افزودن کاربر تعیی ن و یا تغییر نقش ها ی کاربری در وردپرس بخش ششم: نظرات در وردپرس مدیری ت نظرات در وردپرس تنظی م رفتار پ یش فرض برای نظرات تغیی ر نظرات پ یش فرض وردپرس به یک نظرات حرفه ای آموزش نحوه جلوگیری از ارسال نظرات اسپم در وردپرس بخش هفتم: فروشگاه اینترنتی آموزش راه اندازی فروشگاه اینترنت ی با تمامی امکانات الزم آموزش پیکربند ی و تنظ یمات فروشگاه اینترنت ی آشنایی با درگاه های پرداخت و اعمال تنظی مات درگاه پرداخت آموزش نصب و راه انداز ی درگاه پرداخت ا ینترنتی )بانک ملت و ...( آموزش کار با حلقه های ترجمه ایجاد یک محصول بهمراه تنظی مات الزم** ه ثبت ۱۷۹۵ **ایجاد انواع تخف یفات برای خرید محصوالت ایجاد فروشگاه محتوا در سایت )فعال شدن لینک دانلود پس از پرداخت( آموزش ساخت فروشگاه محصوالت دانلودی فروش فایل آموزش نحوه اضافه کردن قابلیت چند فروشندگی نحوه ارسال گزارش خرید ها به تلگرام ایجاد پیشنهاد شگفت انگ یز و تخف یفات گروهی آموزش افزودن رزرو آنال ی ن به فروشگاه**  در پایان بخش هفتم: در این بخش شما یک فروشگاه اینترنتی با امکان پرداخت آنلاین و بصورت کامل راه **اندازی خواه ید کرد.**

**بخش هشتم: سئو وردپرس آموزش سئو حرفه ای وردپرس راه کارهای کسب رتبه برتر در گوگل معرفی افزونه های حرفه ا ی سئو وردپرس آموزش کار با افزونه حرفه ای سئو آموزش تنظ یمات تخصصی افزونه سئو در وردپرس ارتباط وب سا یت با موتورهای جستجوگر آموزش سئو فروشگاه اینترنتی وردپرس آموزش ستاره دار کردن مطالب در گوگل پایان بخش هشتم: در پایان این بخش شما قادر خواهید بود که یک وب سایت با رعایت اصول سئو راه اندازی نمایید. بخش نهم: آموزش امنیت وردپرس آموزش امن یت وردپرس آموزش ا یمن سازی بستر وردپرس آموزش تغییر نام فولدر ها و ایجاد امنی ت در بستر وردپرس آموزش تغییر ساختار جداول در دیتابیس برای باال بردن امنیت وردپرس آموزش جلوگیری از هک در وردپرس آموزش مخفی سازی نام و نشان وردپرس تنظی مات امنیت ی فایل ها شناسایی فعالی ت های مخرب روی سا یت وردپرسی**  پایان بخش نهم: در پایان این بخش شما قادر به برقراری امنیت وردپرس خود در سطح بسیار بالایی خواهید **بود. بخش دهم: آموزش رفع مشکالت وردپرس و بکاپ گیری آموزش برطرف کردن خطاهای رایج و مهم در وردپرس آموزش نحوه بروز رسانی وردپرس آموزش بروز رسانی قالب وردپرس آموزش بروز رسانی افزونه های وردپرس روش ها ی تهیه نسخه پشتیبان از وردپرس بصورت کامل آموزش بکاپ گرفتن از وردپرس** 

**گرفتن نسخه پشتیبان از فایل ها و پا یگاه داده نحوه بازیابی نسخه پشتیی ان وردپرس در لوکال و هاست آموزش ساخت بسته نصب ی وردپرس و قالب پایان بخش دهم: شما قادر به تهیه انواع نسخه پشتیبان از وردپرس – قالب – افزونه و دیتابیس و همچنین بازیابی آنها در کمتری ن زمان خواه ید بود. پایان دوره: راه اندازی چندین وب سا یت خبری – شخصی – فروشگاهی و ... توسط دانشجویان**  الي ا **منابع و محتوای آموزشی :**  مطابق استانداردهای بین المللی **كارگاه پیش نیاز : درصورت نیاز برگزاری کارگاه آموزشی کار با ابزارهای هوشمند روش اجرا : آنالین - حضوری ابزار و ملزومات مورد نیاز : تبلت ،لپ تاپ** سادر ارشاد اسلامی<br>- و ارشاد اسلامی دن<sub>ار ش</sub>ه دخها